## **JpaResourceLoader**

The following is an example of a ResouceLoader that uses an EntityManager and NamedQuery to retrieve templates:

```
package mysite.velocity;
import java.io.BufferedInputStream;
import java.io.ByteArrayInputStream;
import java.io.InputStream;
import javax.persistence.EntityManager;
import javax.persistence.EntityManagerFactory;
import javax.persistence.NoResultException;
import javax.persistence.Query;
import org.apache.commons.collections.ExtendedProperties;
import org.apache.commons.lang.StringUtils;
import org.apache.velocity.exception.ResourceNotFoundException;
import org.apache.velocity.runtime.resource.Resource;
import org.apache.velocity.runtime.resource.loader.ResourceLoader;
import org.slf4j.Logger;
import org.slf4j.LoggerFactory;
/**
 * JPA EntityManager ResourceLoader implementation.
 *
 * @author David Pedowitz
 *
 */
public class EntityManagerResourceLoader extends ResourceLoader {
    private static final Logger LOGGER = LoggerFactory
             .getLogger(EntityManagerResourceLoader.class);
    private EntityManagerFactory entityManagerFactory;
    private String templateNamedQuery;
     public void init(ExtendedProperties configuration) {
         templateNamedQuery = StringUtils.trimToNull(configuration
                 .getString("resource.templateNamedQuery"));
         if (templateNamedQuery == null) {
             throw new RuntimeException("No templateNamedQuery defined.");
         } else if (entityManagerFactory == null) {
             throw new RuntimeException("No entityManagerFactory defined.");
 }
         LOGGER.debug("Configured entity manager resource loader with "
                 + "templateNamedQuery:{} and entityManagerFactory:{}",
                 templateNamedQuery, entityManagerFactory);
 }
     public long getLastModified(Resource resource) {
         return 0;
     }
     public InputStream getResourceStream(String name)
             throws ResourceNotFoundException {
         LOGGER.debug("Retreive resource for name:{}", name);
         EntityManager entityManager = entityManagerFactory
                 .createEntityManager();
         try {
             Query query = entityManager.createNamedQuery(templateNamedQuery);
             query.setParameter(1, name);
             String template = (String) query.getSingleResult();
             return new BufferedInputStream(new ByteArrayInputStream(template
                     .getBytes()));
         } catch (NoResultException ex) {
             throw new ResourceNotFoundException("No resource found for name:"
                     + name);
         } finally {
             entityManager.close();
```

```
 }
     }
    public boolean isSourceModified(Resource resource) {
         return false;
 }
    public void setEntityManagerFactory(
             EntityManagerFactory entityManagerFactory) {
         this.entityManagerFactory = entityManagerFactory;
     }
}
```
## I used Spring to configure the VelocityEngine and ResourceLoader like so:

```
<?xml version="1.0" encoding="UTF-8"?>
<beans xmlns="http://www.springframework.org/schema/beans"
    xmlns:xsi="http://www.w3.org/2001/XMLSchema-instance" xmlns:context="http://www.springframework.org/schema
/context"
    xmlns:p="http://www.springframework.org/schema/p" xmlns:security="http://www.springframework.org/schema
/security"
    xmlns:tx="http://www.springframework.org/schema/tx"
    xsi:schemaLocation="http://www.springframework.org/schema/beans
                         http://www.springframework.org/schema/beans/spring-beans-2.5.xsd
                         http://www.springframework.org/schema/tx
                         http://www.springframework.org/schema/tx/spring-tx-2.5.xsd
                         http://www.springframework.org/schema/context
                         http://www.springframework.org/schema/context/spring-context-2.5.xsd
                         http://www.springframework.org/schema/security
                         http://www.springframework.org/schema/security/spring-security-2.0.xsd">
... contents omitted ...
    <bean id="velocityEngine"
        class="org.springframework.ui.velocity.VelocityEngineFactoryBean">
         <property name="velocityPropertiesMap">
             <map>
                 <entry key="resource.loader" value="em" />
                 <entry key="em.resource.loader.instance" value-ref="entityManagerResourceLoader" />
                 <entry key="em.resource.loader.resource.templateNamedQuery"
                     value="findEmailTemplateBodyByName" />
             </map>
         </property>
    </bean>
     <bean id="entityManagerResourceLoader" class="mysite.velocity.EntityManagerResourceLoader"
        p:entityManagerFactory-ref="entityManagerFactory" />
</beans>
```
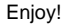